**Parametric Spectrum Models Formulas...** 1/8

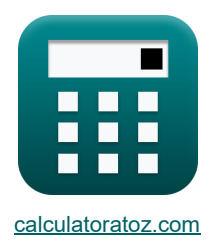

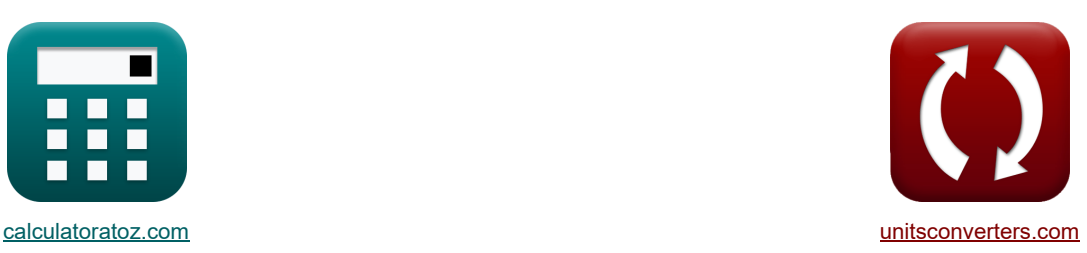

# **Parametrische Spektrummodelle Formeln**

Beispiele!

[Rechner!](https://www.calculatoratoz.com/de) [Konvertierungen!](https://www.unitsconverters.com/de) Konvertierungen!

Lesezeichen **[calculatoratoz.com](https://www.calculatoratoz.com/de)**, **[unitsconverters.com](https://www.unitsconverters.com/de)**

Größte Abdeckung von Rechnern und wächst - **30.000+ Rechner!** Rechnen Sie mit einer anderen Einheit für jede Variable - **Eingebaute Einheitenumrechnung!** Größte Sammlung von Maßen und Einheiten - **250+ Messungen!**

Fühlen Sie sich frei, dieses Dokument mit Ihren Freunden zu TEILEN!

*[Bitte hinterlassen Sie hier Ihr Rückkoppelung...](https://docs.google.com/forms/d/e/1FAIpQLSf4b4wDgl-KBPJGChMJCxFlqrHvFdmw4Z8WHDP7MoWEdk8QOw/viewform?usp=pp_url&entry.1491156970=Parametrische%20Spektrummodelle%20Formeln)*

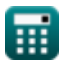

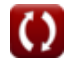

# **Liste von 16 Parametrische Spektrummodelle Formeln**

# **Parametrische Spektrummodelle**

### **1) Abrufen der Länge des angegebenen Skalierungsparameters**

$$
\kappa \mathbf{F}_1 = \frac{V_{10}^2 \cdot \left( \left( \frac{a}{0.076} \right)^{-(\frac{1}{0.22})} \right)}{[g]}
$$

$$
\exp \left[ 2.003396 \text{m} - \frac{(22 \text{m/s})^2 \cdot \left( \left( \frac{0.1538}{0.076} \right)^{-(\frac{1}{0.22})} \right)}{[g]}
$$

#### **2) Dimensionslose Zeit**

$$
\pmb{\kappa}\left(t^{\text{!}}=\frac{\left[g\right]\cdot t_d}{V_f}\right)
$$

$$
\boxed{\text{ex}}\ \frac{111.142 = \frac{[\text{g}] \cdot 68 \text{s}}{6 \text{m/s}}
$$

### **3) Formfaktor für höherfrequente Komponente**

$$
\boldsymbol{\overline{\kappa}}|\lambda_2=1.82\cdot\exp(-0.027\cdot\mathrm{H_s})\big|
$$

$$
\overline{\text{ex } 0.314691} = 1.82 \cdot \exp(-0.027 \cdot 65 \text{m})
$$

#### **4) Frequenz am Spektralpeak**

$$
\begin{aligned} &\textbf{f}_{\text{p}} = 3.5 \cdot \left( \frac{\left[\text{g}\right]^{2} \cdot \text{F}_{1}}{\text{V}_{10}^{3}} \right)^{-0.33} \\ &\text{ex } 0.013162\text{kHz} = 3.5 \cdot \left( \frac{\left[\text{g}\right]^{2} \cdot 2\text{m}}{\left( 22\text{m/s} \right)^{3}} \right)^{-0.33} \end{aligned}
$$

**[Rechner öffnen](https://www.calculatoratoz.com/de/frequency-at-spectral-peak-calculator/Calc-23585)** 

**[Rechner öffnen](https://www.calculatoratoz.com/de/shape-factor-for-higher-frequency-component-calculator/Calc-23591)** 

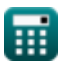

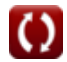

**[Rechner öffnen](https://www.calculatoratoz.com/de/fetch-length-given-scaling-parameter-calculator/Calc-23589)** 

*Parametric Spectrum Models Formulas...* 3/8

**5) Gewichtungsfaktor für Winkelfrequenz kleiner oder gleich Eins** 

$$
\mathbf{f} \mathbf{x} = 0.5 \cdot \mathbf{\omega}^2
$$

 $\boxed{\textbf{ex}}$   $[19.22 = 0.5 \cdot (6.2 \text{rad/s})^2]$ 

**6) Holen Sie sich die Länge bei gegebener Frequenz bei der Spektralspitze** 

$$
\begin{array}{l} {\displaystyle {\bf{r}}\,} \, {\displaystyle {\rm{F_1}} = \frac{ \left( V_{10}^3 \right) \cdot \left( \left( \frac{f_{\rm p}}{3.5} \right)^{- \left( \frac{1}{0.33} \right)} \right)}{\left[ g \right]^2} } \, \\ \\ {\displaystyle {\rm{ex}}\,} \, {2.000015 {\rm{m}} = \frac{ \left( \left( 22 {\rm{m/s}} \right)^3 \right) \cdot \left( \left( \frac{0.013162 {\rm{kHz}}}{3.5} \right)^{- \left( \frac{1}{0.33} \right)} \right)}{\left[ g \right]^2}} } \, \\ \end{array}
$$

## **7) JONSWAP-Spektrum für Fetch-Limited-Meere**

$$
E_{f} = \left(\frac{\alpha \cdot [g]^2}{(2 \cdot \pi)^4 \cdot f^5}\right) \cdot \left(\exp\left(-1.25 \cdot \left(\frac{f}{f_p}\right)^{-4}\right) \cdot \gamma\right)^{\exp\left(-\frac{\left(\left(\frac{f}{f_p}\right)^{-1}\right)^2}{2 \cdot \sigma^2}\right)}\right)
$$
  
\n
$$
2.9E^2 - 22 = \left(\frac{0.1538 \cdot [g]^2}{(2 \cdot \pi)^4 \cdot (8kHz)}\right) \cdot \left(\exp\left(-1.25 \cdot \left(\frac{8kHz}{0.013162kHz}\right)^{-4}\right) \cdot 5\right)^{\exp\left(-\frac{\left(\left(\frac{81Hz}{0.01020Hz}\right)^{-1}\right)^2}{2(1.30)^2}\right)}\right)
$$
  
\n8) Maximumer Steuerparameter für die Winkelverteilung C  
\n
$$
E_S = 11.5 \cdot \left(\frac{2 \cdot \pi \cdot f_p \cdot V_{10}}{[g]}\right)^{-2.5}
$$
  
\n
$$
E_S = 11.5 \cdot \left(\frac{2 \cdot \pi \cdot 0.013162kHz \cdot 22m/s}{[g]}\right)^{-2.5}
$$
  
\n
$$
E_S = 2.5E^2 - 5 = 11.5 \cdot \left(\frac{2 \cdot \pi \cdot 0.013162kHz \cdot 22m/s}{[g]}\right)^{-2.5}
$$
  
\n
$$
E_S = 11.5 \cdot \left(\frac{2 \cdot \pi \cdot 0.013162kHz \cdot 22m/s}{[g]}\right)^{-2.5}
$$
  
\n
$$
E_S = 11.5 \cdot \left(\frac{2 \cdot \pi \cdot 0.013162kHz \cdot 22m/s}{[g]}\right)^{-2.5}
$$

**8) Maximaler Steuerparameter für die Winkelverteilung** 

$$
\begin{aligned} &\textbf{fs} = 11.5 \cdot \left( \frac{2 \cdot \pi \cdot f_{\text{p}} \cdot V_{10}}{[\text{g}]} \right)^{-2.5} \\ &\textbf{ex} \ 2.5 \text{E} \text{m} - 5 = 11.5 \cdot \left( \frac{2 \cdot \pi \cdot 0.013162 \text{kHz} \cdot 22 \text{m/s}}{[\text{g}]} \right)^{-2.5} \end{aligned}
$$

**[Rechner öffnen](https://www.calculatoratoz.com/de/maximum-controlling-parameter-for-angular-distribution-calculator/Calc-23604)** 

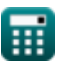

*Parametric Spectrum Models Formulas...* 4/8

### **9) Phillips Gleichgewichtsbereich des Spektrums für voll entwickeltes Meer in tiefem Wasser**

| $\kappa$                                                                                                    | $E_{\omega} = b \cdot [g]^2 \cdot \omega^{-5}$ | Rechner öffnen (5) |
|----------------------------------------------------------------------------------------------------|------------------------------------------------|--------------------|
| ex $0.00105 = 0.1 \cdot [g]^2 \cdot (6.2 \text{rad/s})^{-5}$                                                |                                                |                    |
| 10) Signifikante Wellenhöhe der höherfrequenten Komponente (6)                                              | Rechner öffnen (6)                             |                    |
| $\kappa$                                                                                                    | $H_{s2} = \sqrt{H_s^2 - H_{s1}^2}$             |                    |
| 11) Signifikante Wellenhöhe der niederfrequenten Komponente (6)                                             | Rechner öffnen (6)                             |                    |
| $\kappa$                                                                                                    | $H_{s1} = \sqrt{H_s^2 - H_{s2}^2}$             | Rechner öffnen (6) |
| 12) Signifikante Wellenhöhe gegeben Signifikante Wellenhöhe von nieder- und höherfrequenten Komponenten (6) |                                                |                    |

$$
\textbf{K}\boxed{\text{H}_{\text{s}}=\sqrt{\text{H}_{\text{s}1}^2+\text{H}_{\text{s}2}^2}}
$$

$$
\overline{\text{ex}}\, 65.11528\text{m} = \sqrt{(48\text{m})^2 + (44\text{m})^2}
$$

# **13) Skalierungsparameter**

$$
\begin{aligned} \mathbf{r} & \boxed{\alpha = 0.076 \cdot \left(\frac{[\mathrm{g}] \cdot \mathrm{F}_1}{\mathrm{V}_{10}^2}\right)^{-0.22}} \\ \mathbf{r} & \mathbf{r} \frac{0.153857 = 0.076 \cdot \left(\frac{[\mathrm{g}] \cdot 2 \mathrm{m}}{\left(22 \mathrm{m/s}\right)^2}\right)^{-0.22}} \end{aligned}
$$

**[Rechner öffnen](https://www.calculatoratoz.com/de/scaling-parameter-calculator/Calc-23588)** 

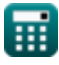

*Parametric Spectrum Models Formulas...* 5/8

**14) Windgeschwindigkeit bei einer Höhe von 10 m über der Meeresoberfläche bei gegebenem Skalierungsparameter**

$$
\bm{\kappa} \mathbf{V}_{10} = \left(\frac{\mathbf{F}_1 \cdot [\mathbf{g}]}{\left(\frac{\alpha}{0.076}\right)^{-\frac{1}{0.22}}}\right)^{0.5}
$$
Rechner öffnen<sup>3</sup>  
ex 21.98135m/s = 
$$
\left(\frac{2\mathrm{m} \cdot [\mathbf{g}]}{\left(\frac{0.1538}{0.076}\right)^{-\frac{1}{0.22}}}\right)^{0.5}
$$

**15) Windgeschwindigkeit bei einer Höhe von 10 m über der Meeresoberfläche bei gegebener Frequenz bei Spektralspitze** 

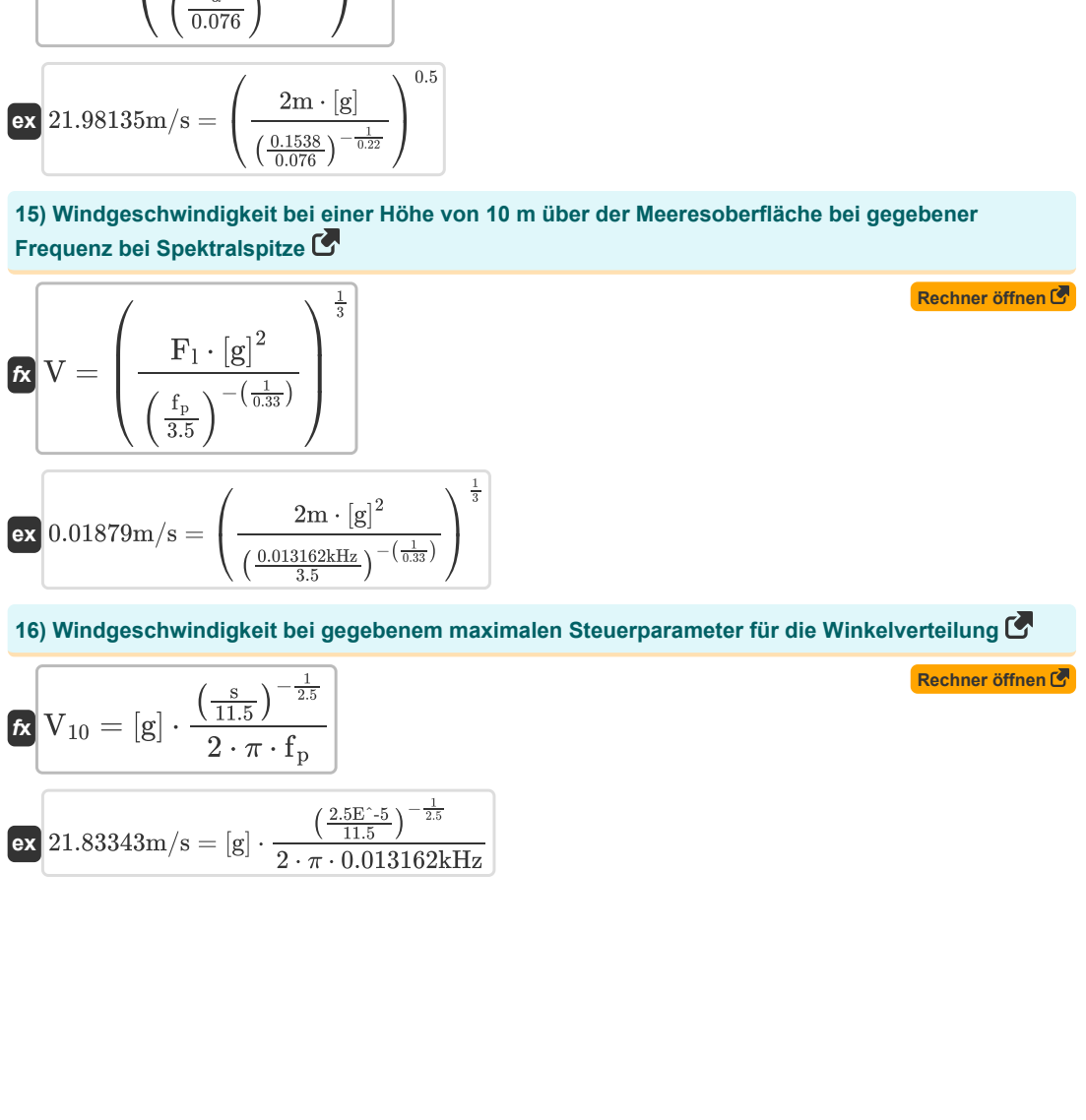

$$
\textbf{ex } 0.01879 \text{m/s} = \left(\frac{2\text{m} \cdot [\text{g}]^2}{\left(\frac{0.013162 \text{kHz}}{3.5}\right)^{-\left(\frac{1}{0.33}\right)}}\right)^{\frac{1}{3}}
$$

**16) Windgeschwindigkeit bei gegebenem maximalen Steuerparameter für die Winkelverteilung** 

$$
( \frac{1}{3.5} )
$$
\n  
\n**ex** 0.01879m/s =  $\left( \frac{2m \cdot [g]^2}{(\frac{0.013162kHz}{3.5})^{-(\frac{1}{0.33})}} \right)$   
\n**16) Windgeschwindigkeit bei gegebenem**  
\n**Ex**  $V_{10} = [g] \cdot \frac{\left(\frac{s}{11.5}\right)^{-\frac{1}{2.5}}}{2 \cdot \pi \cdot f_p}$   
\n**ex** 21.83343m/s = [g] \cdot  $\frac{\left(\frac{2.5E^2 - 5}{11.5}\right)^{-\frac{1}{2.5}}}{2 \cdot \pi \cdot 0.013162k}$   
\n**17 18 19 10 10 11 10 11 12 13 14 15 16 17 18 19 10 10 11 10 11 10 11 12 13 14 15 16 17 18 19 10 10 11 10 11 11 12 13 14 15 16 17 18 19 10 10 11 11 10 11 12 13 14 15 16 17 18 19 10 11 11 10 1**

$$
\left(\frac{0.013162kHz}{3.5}\right)^{-\left(\frac{2.5}{0.33}\right)}/
$$
  
**16) Windgeschwindigkeit bei gegebenem max**  

$$
\mathbf{X} \left[\mathbf{V}_{10} = \left[\mathbf{g}\right] \cdot \frac{\left(\frac{\mathbf{s}}{11.5}\right)^{-\frac{1}{2.5}}}{2 \cdot \pi \cdot \mathbf{f}_{\text{p}}}\right]
$$
  
**ex** 21.83343m/s = 
$$
\left[\mathbf{g}\right] \cdot \frac{\left(\frac{2.5E^{\circ} \cdot 5}{11.5}\right)^{-\frac{1}{2.5}}}{2 \cdot \pi \cdot 0.013162kHz}
$$
  
© calculatoratoz

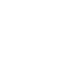

*Parametric Spectrum Models Formulas...* 6/8

## **Verwendete Variablen**

- **b** Konstante B
- **E<sup>f</sup>** Frequenz-Energie-Spektrum
- **E<sup>ω</sup>** Phillips Gleichgewichtsbereich des Spektrums
- **f** Wellenfrequenz *(Kilohertz)*
- **F<sup>l</sup>** Abruflänge *(Meter)*
- **f<sup>p</sup>** Frequenz am Spektralpeak *(Kilohertz)*
- **H<sup>s</sup>** Signifikante Wellenhöhe *(Meter)*
- **Hs1** Signifikante Wellenhöhe 1 *(Meter)*
- **Hs2** Signifikante Wellenhöhe 2 *(Meter)*
- **s** Kontrollparameter für die Winkelverteilung
- **t'** Dimensionslose Zeit
- **t<sup>d</sup>** Zeit für die dimensionslose Parameterberechnung *(Zweite)*
- **V** Windgeschwindigkeit *(Meter pro Sekunde)*
- **V<sup>10</sup>** Windgeschwindigkeit in 10 m Höhe *(Meter pro Sekunde)*
- **V<sup>f</sup>** Reibungsgeschwindigkeit *(Meter pro Sekunde)*
- **α** Dimensionsloser Skalierungsparameter
- **γ** Spitzenverstärkungsfaktor
- **λ<sup>2</sup>** Formfaktor für höherfrequente Komponenten
- **σ** Standardabweichung
- **φ** Gewichtungsfaktor
- **ω** Wellenwinkelfrequenz *(Radiant pro Sekunde)*

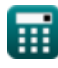

# **Konstanten, Funktionen, verwendete Messungen**

- Konstante: **pi**, 3.14159265358979323846264338327950288 *Archimedes-Konstante*
- Konstante: **[g]**, 9.80665 *Gravitationsbeschleunigung auf der Erde*
- Funktion: **exp**, exp(Number) *Bei einer Exponentialfunktion ändert sich der Wert der Funktion bei jeder Änderung der unabhängigen Variablen um einen konstanten Faktor.*
- Funktion: **sqrt**, sqrt(Number) *Eine Quadratwurzelfunktion ist eine Funktion, die eine nicht negative Zahl als Eingabe verwendet und die Quadratwurzel der gegebenen Eingabezahl zurückgibt.*
- Messung: **Länge** in Meter (m) *Länge Einheitenumrechnung*
- Messung: **Zeit** in Zweite (s) *Zeit Einheitenumrechnung*
- Messung: **Geschwindigkeit** in Meter pro Sekunde (m/s) *Geschwindigkeit Einheitenumrechnung*
- Messung: **Frequenz** in Kilohertz (kHz) *Frequenz Einheitenumrechnung*
- Messung: **Winkelfrequenz** in Radiant pro Sekunde (rad/s) *Winkelfrequenz Einheitenumrechnung*

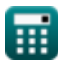

*Parametric Spectrum Models Formulas...* 8/8

# **Überprüfen Sie andere Formellisten**

- **Theorie der Knoidwellen Formeln**
- **Horizontale und vertikale Halbachse der Ellipse Formeln**
- **Parametrische Spektrummodelle Formeln**
- **Wellengeschwindigkeit Formeln**
- **Wellenenergie Formeln**
- **Wellenparameter Formeln**
- **Wellenperiode Formeln**
- **Wellenperiodenverteilung und Wellenspektrum Formeln**
- **Wellenlänge Formeln**
- **Nulldurchgangsmethode Formeln**

Fühlen Sie sich frei, dieses Dokument mit Ihren Freunden zu TEILEN!

### **PDF Verfügbar in**

[English](https://www.calculatoratoz.com/PDF/Nodes/3483/Parametric-spectrum-models-Formulas_en.PDF) [Spanish](https://www.calculatoratoz.com/PDF/Nodes/3483/Parametric-spectrum-models-Formulas_es.PDF) [French](https://www.calculatoratoz.com/PDF/Nodes/3483/Parametric-spectrum-models-Formulas_fr.PDF) [German](https://www.calculatoratoz.com/PDF/Nodes/3483/Parametric-spectrum-models-Formulas_de.PDF) [Russian](https://www.calculatoratoz.com/PDF/Nodes/3483/Parametric-spectrum-models-Formulas_ru.PDF) [Italian](https://www.calculatoratoz.com/PDF/Nodes/3483/Parametric-spectrum-models-Formulas_it.PDF) [Portuguese](https://www.calculatoratoz.com/PDF/Nodes/3483/Parametric-spectrum-models-Formulas_pt.PDF) [Polish](https://www.calculatoratoz.com/PDF/Nodes/3483/Parametric-spectrum-models-Formulas_pl.PDF) [Dutch](https://www.calculatoratoz.com/PDF/Nodes/3483/Parametric-spectrum-models-Formulas_nl.PDF)

*5/27/2024 | 8:59:47 AM UTC [Bitte hinterlassen Sie hier Ihr Rückkoppelung...](https://docs.google.com/forms/d/e/1FAIpQLSf4b4wDgl-KBPJGChMJCxFlqrHvFdmw4Z8WHDP7MoWEdk8QOw/viewform?usp=pp_url&entry.1491156970=Parametrische%20Spektrummodelle%20Formeln)*

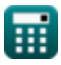